## STAT 516 Lec 05 One-way analysis of variance

Karl Gregory

2024-03-19

### Rust inhibitors example

```
Data from Kutner et al. (2005).
```
Ten experimental units assigned to each of four brands of rust inhibitors.

```
link <- url("https://people.stat.sc.edu/gregorkb/data/KNNLrust.txt")
rust <- read.csv(link,col.names=c("score","brand","rep"),sep = "", header = FALSE)
head(rust)
```
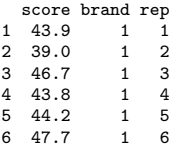

Do the brands differ in effectiveness? Is there a best brand?

## Randomized experiments comparing treatments

Start with  $N$  experimental units (EUs), e.g. subjects, mice, etc. Randomly assign each EU to one of  $a$  treatment groups. Measure on each EU after treatment a response  $Y$ . Compute the average of the responses in each treatment group… Questions we'd like to answer:

▶ Is the response mean the same in all treatment groups? ▶ If not, then which pairs of means are different?

## One-way ANOVA setup

Consider the model

$$
Y_{ij} = \mu + \tau_i + \varepsilon_{ij}, \quad j = 1, \dots, n_i, \quad i = 1, \dots, a,
$$

where

 $\blacktriangleright Y_{ii}$  is the response for EU *j* in treatment group *i*.  $\blacktriangleright$   $\mu$  represents an overall or baseline mean.  $\blacktriangleright$   $\tau_i$  is the <u>treatment effect</u> for treatment *i*.  $\blacktriangleright$  The  $\varepsilon_{ij}$  are independent Normal $(0, \sigma^2)$  error terms.  $\blacktriangleright$  The  $n_i$  are the numbers of replicates in the treatment groups.

Of central interest are the hypotheses

$$
H_0: \, \tau_i = 0 \quad \text{ versus } \quad H_1: \text{ At least one } \tau_i \text{ is nonzero.}
$$

If we reject  $H_0$ , we may wish to sort/compare the treatments.

#### Parameter constraints in the treatment effects model

The model has  $a + 1$  parameters to describe a treatment means.

To identify  $\mu$ ,  $\tau_1, \ldots, \tau_a$  uniquely, we impose one of these constraints:

1. To give  $\mu$  a baseline interpretation, set

 $\tau_a = 0.$ 

2. To give  $\mu$  an overall mean interpretation, set

$$
\sum_{i=1}^a n_i\tau_i=0.
$$

## Alternative "cell means model" setup

An alternate version of the model is

$$
Y_{ij}=\mu_i+\varepsilon_{ij},\quad j=1,\ldots,n_i,\quad i=1,\ldots,a,
$$

where

\n- $$
Y_{ij}
$$
 is the response for EU *j* in treatment group *i*.
\n- $\mu_i$  represents the mean of treatment group *i*.
\n- The  $\varepsilon_{ij}$  are error terms distributed as Normal $(0, \sigma^2)$ .
\n

In this version of the model the central hypotheses become

$$
H_0\colon\thinspace \mu_1=\cdots=\mu_a\quad \text{ versus }\quad H_1\colon\thinspace \mu_i\neq \mu_i'\text{ for some }i\neq i'.
$$

## Goals in one-way ANOVA

Under the one-way ANOVA setup

$$
Y_{ij} = \mu + \tau_i + \varepsilon_{ij}, \quad j = 1, \dots, n_i, \quad i = 1, \dots, a,
$$

where  $\varepsilon_{ij} \overset{\text{ind}}\sim \mathsf{Normal}(0,\sigma^2)$ , we wish to

- 1. Visualize the data.
- 2. Estimate the parameters  $\mu, \tau_1, \ldots, \tau_a$
- 3. Estimate the error term variance  $\sigma^2$ .
- 4. Decompose the variation in the  $Y_{ij}$  as signal plus noise.
- 5. Test whether there is any difference in treatment group means.
- 6. Sort/compare the treatment means if there is any difference.
- 7. Check whether the model assumptions are satisfied.

## Rust inhibitors example (cont)

Visually compare the means of several treatment groups with boxplots.

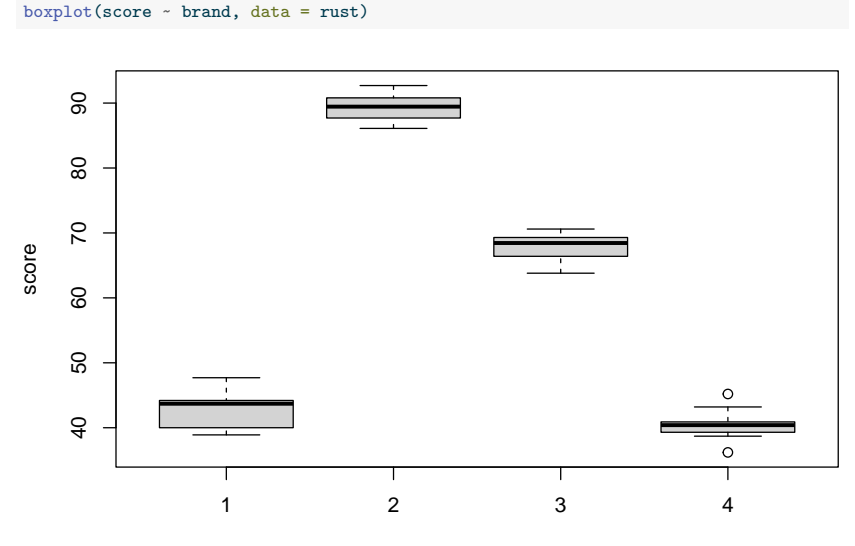

brand

#### Treatment effect estimation in one-way ANOVA

Let  $N = n_1 + \cdots + n_a$  and define

$$
\bar{Y}_{..}=\frac{1}{N}\sum_{i=1}^a\sum_{j=1}^{n_i}Y_{ij}\quad \ \ \text{and}\quad \ \bar{Y}_{i.}=\frac{1}{n_i}\sum_{j=1}^{n_i}Y_{ij},\quad \ \ \text{for}\,\,i=1,\ldots,a.
$$

1. Under the  $\mu$ -as-baseline constraint, set

$$
\hat{\mu}=\bar{Y}_{a.} \quad \text{ and } \quad \hat{\tau}_i=\bar{Y}_{i.} \quad \text{ for } i=1,\ldots,a-1.
$$

2. Under the  $\mu$ -as-overall-mean constraint, set

$$
\hat{\mu} = \bar{Y}_{..} \quad \text{ and } \quad \hat{\tau}_i = \bar{Y}_{i.} - \bar{Y}_{..} \quad \text{ for } i=1,\ldots,a.
$$

Both ways give  $\hat{Y}_{ij} = \hat{\mu} + \hat{\tau}_i = \bar{Y}_{i.}$  for  $i = 1, \dots, a.$ 

## Rust inhibitors example (cont)

R uses by default the deviations from baseline parameterization:

```
# use as.factor() to designate brand as a "factor"
lm out \leftarrow lm(score \sim as.factor(brand), data = rust)
lm_out
```

```
Call:
lm(formula = score ~ a s.factor(brand), data = rust)Coefficients:
    (Intercept) as.factor(brand)2 as.factor(brand)3 as.factor(brand)4
         43.14 46.30 24.81 -2.67
```
# see how these are obtained from the group means  $aggregation(rust$score, by = list(rust$brand), FUN = mean)$ 

```
Group.1 x
\begin{array}{cc} 1 & 1 & 43.14 \\ 2 & 2 & 89.44 \end{array}2 2 89.44
3 3 67.95
4 4 40.47
```
# Estimation of the error term variance  $\sigma^2$

As in linear regression, define the

$$
\begin{array}{ll}\text{Fitted values} \; \hat{Y}_{ij} \; \text{as} \; \hat{Y}_{ij} = \bar{Y}_{i.} \; \text{for} \; j = 1, \ldots, n_i, \; \text{and the} \\ \text{residuals} \; \hat{\varepsilon}_{ij} \; \text{as} \; \hat{\varepsilon}_{ij} = Y_{ij} - \bar{Y}_{i.} \end{array}
$$

$$
\text{ for } j = 1, \dots, n_i, \, i = 1, \dots, a.
$$

Then an unbiased estimator of  $\sigma^2$  is given by

$$
\hat{\sigma}^2 = \frac{1}{N-a}\sum_{i=1}^a\sum_{j=1}^{n_i}\hat{\varepsilon}_{ij}^2 = \frac{1}{N-a}\sum_{i=1}^a\sum_{j=1}^{n_i}(Y_{ij}-\bar{Y_{i.}})^2.
$$

Divide by  $N - a$  since the N residuals depend on a estimated quantities...

## Rust inhibitors example (cont)

```
tab <- cbind(rust$brand,rust$score,lm_out$fitted.values,lm_out$residuals)
colnames(tab) <- c("brand","score","Fitted value","Residual")
head(tab, n = 13)
```
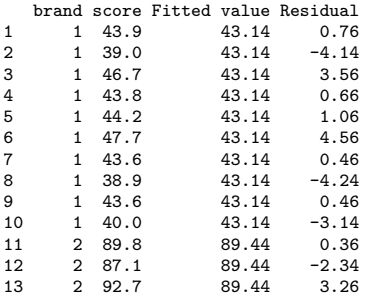

```
sgsqhat \leq sum(lm out$residuals^2) / (nrow(rust) - 4)
sgsqhat
```
[1] 6.139833

#### The value of  $\hat{\sigma}$  is printed in the summary() output:

summary(1m\_out)

 $Ca11:$  $lm(formula = score ~ a s.factor(brand), data = rust)$ Residuals: Min 1Q Median 3Q Max -4.270 -1.597 0.395 1.275 4.730 Coefficients: Estimate Std. Error t value Pr(>|t|) (Intercept) 43.1400 0.7836 55.056 <2e-16 \*\*\* as.factor(brand)2 46.3000 1.1081 41.782 <2e-16 \*\*\* as.factor(brand)3 24.8100 1.1081 22.389 <2e-16 \*\*\* as.factor(brand)4 -2.6700 1.1081 -2.409 0.0212 \* --- Signif. codes: 0 '\*\*\*' 0.001 '\*\*' 0.01 '\*' 0.05 '.' 0.1 ' ' 1

Residual standard error: 2.478 on 36 degrees of freedom Multiple R-squared: 0.9863, Adjusted R-squared: 0.9852 F-statistic: 866.1 on 3 and 36 DF, p-value: < 2.2e-16

## Sums of squares in the one-way ANOVA model

As in linear regression we decompose the variation in the  $Y_{ij}$  by defining:

\n- **Total sum of squares:** 
$$
SS_{\text{Tot}} = \sum_{i=1}^{a} \sum_{j=1}^{n_i} (Y_{ij} - \bar{Y}_{..})^2
$$
\n- **Treatment sum of squares:**  $SS_{\text{Trt}} = \sum_{i=1}^{a} n_i (\bar{Y}_{i.} - \bar{Y}_{..})^2$
\n- **Error sum of squares:**  $SS_{\text{Error}} = \sum_{i=1}^{a} \sum_{j=1}^{n_i} (Y_{ij} - \bar{Y}_{i.})^2$
\n

We have  $SS_{\text{Tot}} = SS_{\text{Trt}} + SS_{\text{Error}}$ .

Note that  $SS_{\text{Trt}}$  is computed just like  $SS_{\text{Re}g}$  in linear regression.

We again define 
$$
R^2 = \frac{\text{SS}_{\text{Trt}}}{\text{SS}_{\text{Tot}}}
$$
.

## Sampling distributions of our sums of squares

The SS, appropriately scaled, follow chi-square distributions:

$$
\sum \text{SS}_{\text{Tot}}/\sigma^2 \sim \chi^2_{N-1}(\phi_{\text{Tot}})
$$
  

$$
\sum \text{SS}_{\text{Trt}}/\sigma^2 \sim \chi^2_{a-1}(\phi_{\text{Trt}})
$$
  

$$
\sum \text{SS}_{\text{Error}}/\sigma^2 \sim \chi^2_{N-a}
$$

where  $\phi_{\text{Tot}}$  and  $\phi_{\text{Trt}}$  are noncentrality parameters.

#### The mean squares in the one-way ANOVA model

Dividing  $SS_{\text{Trt}}$  and  $SS_{\text{Error}}$  by their dfs, we define:

$$
\sum_{\text{Treatment mean square:}} MS_{\text{Trt}} = \frac{SS_{\text{Trt}}}{a - 1}
$$
\n
$$
\sum_{\text{Error mean square:}} MS_{\text{Error}} = \frac{SS_{\text{Error}}}{N - a}
$$

The ratio  $F_{\rm stat} = \frac{\rm MS_{\rm Trt}}{\rm MS}$  $\frac{1125 \text{ Trt}}{\text{MS}_{\text{Error}}}$  has an F distribution.

## The Analysis of Variance (ANOVA) table

We often present the SS, df, and MS values in a table like this:

| Source                            | Dθ             | SS                                                     | MS.                                  | F value p-value |                          |
|-----------------------------------|----------------|--------------------------------------------------------|--------------------------------------|-----------------|--------------------------|
| Treatment $a-1$<br>Error<br>Total | $N-a$<br>$N-1$ | $SS_{\text{Trt}}$<br>$SS_{Error}$<br>$SS_{\text{Tot}}$ | ${\rm MS}_{\rm Trt}$<br>$MS_{Error}$ | $F_{\rm stat}$  | $P(F > F_{\text{stat}})$ |

In the table  $F_{\rm stat} = \frac{\rm MS_{\rm Trt}}{\rm MS_{\rm inf}}$  $\frac{1.155 \text{ Trt}}{\text{MS}_{\text{Error}}}$ .

The p-value is based on  $F \sim F_{a-1,N-a}$ .

## Rust inhibitors example (cont)

#### Obtain the ANOVA table with the anova() function on the lm() output.

anova(lm\_out)

Analysis of Variance Table Response: score Df Sum Sq Mean Sq F value Pr(>F) as.factor(brand) 3 15954 5317.8 866.12 < 2.2e-16 \*\*\* Residuals 36 221 6.1 --- Signif. codes: 0 '\*\*\*' 0.001 '\*\*' 0.01 '\*' 0.05 '.' 0.1 ' ' 1

#### Testing whether there is any difference in treatment means

Given 
$$
Y_{ij} = \mu + \tau_i + \varepsilon_{ij}
$$
,  $j = 1, ..., n_i$ ,  $i = 1, ..., a$ , we wish to test  
 $H_0: \tau_i = 0$  for all  $i$  versus  $H_1$ : At least one  $\tau_i$  is nonzero.

We use the overall F test of significance:

\n- 1. Compute 
$$
F_{\text{stat}} = \frac{\text{MS}_{\text{Trt}}}{\text{MS}_{\text{Error}}}
$$
\n- 2. Reject  $H_0$  at  $\alpha$  if  $F_{\text{stat}} > F_{a-1, N-a, \alpha}$
\n

3. Obtain p-value as  $P(F > F_{\text{stat}})$ , where  $F \sim F_{a-1,N-a}$ .

The value of  $F_{\text{stat}}$  and the p-value are printed in the summary() output.

#### Interpretation of F statistic

Note that  $F_{\text{stat}}$  is a ratio of the form  $\frac{\text{Between treatment variation}}{\text{MeV}}$ Within treatment variation .

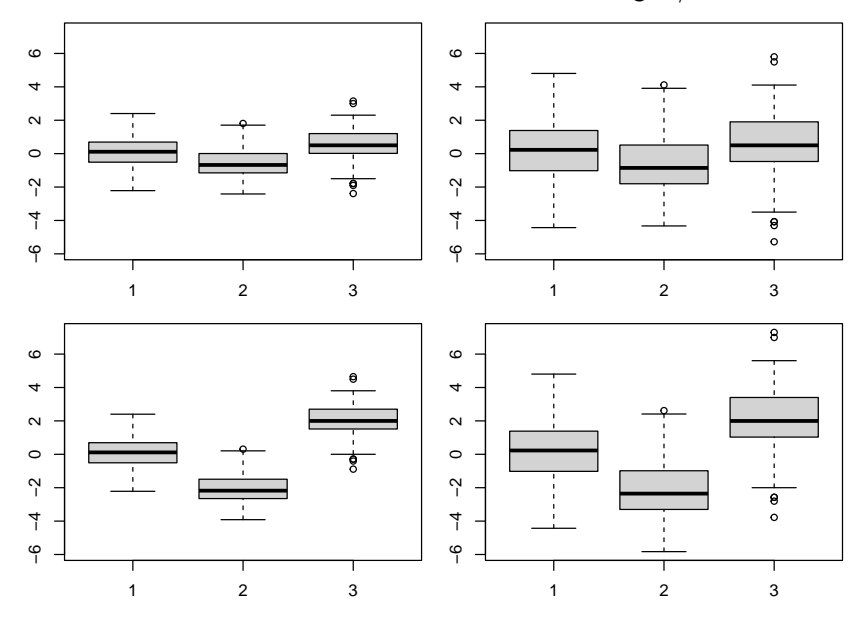

**Exercise**: For which data set will the F-statistic be largest/smallest?

**Exercise:** Compute  $F_{\text{stat}}$  for the rust data using the summary info:

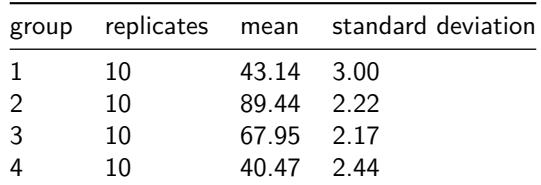

$$
\text{Hint: } \text{SS}_{\text{Error}} = \sum_{i=1}^{a} (n_i-1) S_i^2 \text{, where } S_i^2 = \frac{1}{n_i-1} \sum_{j=1}^{n_i} (Y_{ij} - \bar{Y}_{i\cdot})^2
$$

## Some CI formulas (without familywise adjustment)

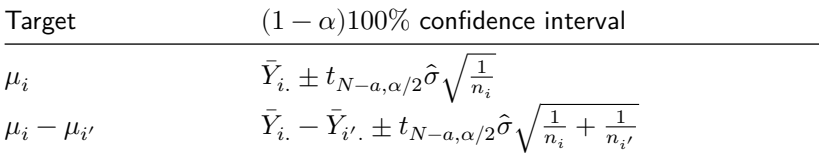

## Post-hoc comparisons of means

- $\blacktriangleright$  If we reject  $H_0: \mu_1 = \cdots = \mu_a$ , then we may wish to compare means.
- ▶ Call such comparisons post-hoc as they follow the F-test.
- $\blacktriangleright$  We may wish to compare several pairs of means, which is like testing several hypotheses at once.
- ▶ When several hypotheses are tested at once, the familywise Type I error rate is the probability that *any* Type I error is committed.
- ▶ We discuss two methods for post-hoc comparisons of means which control the familywise Type I error rate.

## Comparing all pairs of means

▶ We want to build a CI for  $\mu_i - \mu_{i'}$  for all pairs  $i \neq i'.$ ▶ Suppose the design is balanced, i.e.  $n_i = n$  for all  $i = 1, ..., a$ . ▶ If we build for all  $i \neq i'$  the ordinary  $(1 - \alpha) \times 100\%$  Cls

$$
\bar{Y}_{i.} - \bar{Y}_{i'.} \pm t_{a(n-1), \alpha/2} \hat{\sigma} \sqrt{2/n},
$$

each one will cover its target with probability  $1 - \alpha$ .

- $▶$  We want *simultaneous* coverage with probability  $1 \alpha$ .
- ▶ I.e., we want the familywise coverage of all the intervals to be  $1 \alpha$ .

## Multiple comparisons of means with Tukey's HSD

▶ Suppose the design is balanced, i.e.  $n_i = n$  for all  $i = 1, ..., a$ . ▶ Suppose we could find the value  $q_{a,a(n-1),\alpha}$  such that

$$
P\left(\max_{i\neq i'}\left\{\frac{|(\bar{Y}_{i.}-\bar{Y}_{i'.})-(\mu_i-\mu_{i'})|}{\hat{\sigma}/\sqrt{n}}\right\}\leq q_{a,a(n-1),\alpha}\right)=1-\alpha.
$$

▶ Then with probability  $1 - \alpha$  the CIs

$$
\bar{Y}_{i.} - \bar{Y}_{i'.} \pm q_{a,a(n-1),\alpha} \hat{\sigma} / \sqrt{n}
$$

will simultaneously cover the targets  $\mu_i - \mu_{i'}$  for all  $i \neq i'$ .  $\textsf{Show}!$ 

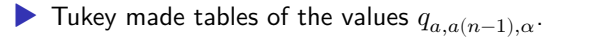

 $\triangleright$  Can use the simultaneous intervals to sort/compare the means.

| Error df            | Two-sided a | $T =$ Number of Groups |      |                |      |         |             |      |  |
|---------------------|-------------|------------------------|------|----------------|------|---------|-------------|------|--|
|                     |             | $\overline{a}$         | 3    | $\overline{4}$ | 5    | 6       | $7^{\circ}$ | 8    |  |
| 5                   | 0.05        | 3.64                   | 4.6  | 5.22           | 5.67 | 6.03    | 6.33        | 6.58 |  |
| 5<br>x              | 0.01        | 5.70                   | 6,98 | 7.80           | 8.42 | 8.91    | 9.32        | 9.67 |  |
| 6                   | 0.05<br>r   | 3.46                   | 4.34 | 4.90           | 5.30 | 5.63    | 5.90        | 6.12 |  |
| $\ddot{\mathbf{6}}$ | 0.01<br>x   | 5.24<br>ş.             | 6.33 | 7.03           | 7.56 | 7.97    | 8.32        | 8.61 |  |
| $\overline{7}$      | 0.05<br>×   | 3.34                   | 4.16 | 4.68           | 5.06 | 5.36    | 5.61        | 5.82 |  |
| $\overline{7}$      | 0.01        | 4.95                   | 5.92 | 6.54           | 7.00 | 7.37    | 7.68        | 7.94 |  |
| $\bf 8$             | 0.05        | 3.26                   | 4.04 | 4.53           | 4.89 | 5.17    | 5.40        | 5.60 |  |
| $\bf 8$<br>٠        | 0.01        | 4.75                   | 5.64 | 6.20           | 6.62 | 6.96    | 7.24        | 7.47 |  |
| $\overline{9}$      | 0.05        | 3.20                   | 3.95 | 4.41           | 4.76 | 5.02    | 5.24        | 5.43 |  |
| $\overline{9}$      | 0.01        | 4.60                   | 5.43 | 5.96           | 6.35 | 6.66    | 6.91        | 7.13 |  |
| 10                  | 0.05        | 3.15                   | 3.88 | 4.33           | 4.65 | 4.91    | 5.12        | 5.30 |  |
| 10                  | 0.01        | 4.48                   | 5.27 | 5.77           | 6.14 | 6.43    | 6.67        | 6.87 |  |
| 11                  | 0.05        | 3.11                   | 3.82 | 4.26           | 4.57 | 4.82    | 5.03        | 5.20 |  |
| 11                  | 0.01        | 4.39                   | 5.15 | 5.62           | 5.97 | 6.25    | 6.48        | 6.67 |  |
| 12                  | 0.05        | 3.08                   | 3.77 | 4.20           | 4.51 | 4.75    | 4.95        | 5.12 |  |
| 12                  | 0.01        | 4.32                   | 5.05 | 5.50           | 5.84 | 6.1     | 6.32        | 6.51 |  |
| 13                  | 0.05        | 3.06                   | 3.73 | 4.15           | 4.45 | 4.69    | 4.88        | 5.05 |  |
| 13                  | 0.01        | 4.26                   | 4.96 | 5.40           | 5.73 | 5.98    | 6.19        | 6.37 |  |
| 14                  | 0.05<br>ý,  | 3.03                   | 3.70 | 4.11           | 4.41 | $-4.64$ | 4.83        | 4.99 |  |
| 14                  | 0.01        | 4.21<br>d              | 4.89 | 5.32           | 5.63 | 5.88    | 6.08        | 6.26 |  |
| 15                  | 0.05        | 3.01                   | 3.67 | 4.08           | 4.37 | 4.59    | 4.78        | 4.94 |  |
| 15                  | 0.01<br>V.  | 4.17                   | 4.84 | 5.25           | 5.56 | 5.80    | 5.99        | 6.16 |  |
| 16                  | 0.05<br>Ŷ.  | 3.00                   | 3.65 | 4.05           | 4.33 | 4.56    | 4.74        | 4.90 |  |
| 16                  | 0.01        | 4.13                   | 4.79 | 5.19           | 5.49 | 5.72    | 5.91        | 6.08 |  |
| 17                  | 0.05<br>e   | 2.98                   | 3.63 | 4.02           | 4.30 | 4.52    | 4.70        | 4.86 |  |
| 17                  | 0.01        | 4.10                   | 4.74 | 5.14           | 5.43 | 5.66    | 5.85        | 6.01 |  |
| 18                  | 0.05        | 2.97                   | 3.61 | 4.00           | 4.28 | 4.49    | 4.67        | 4.82 |  |
| 18                  | 0.01        | 4.07                   | 4.70 | 5.09           | 5.38 | 5.60    | 5.79        | 5.94 |  |
| 19                  | 0.05        | 2.96                   | 3.59 | 3.98           | 4.25 | 4.47    | 4.65        | 4.79 |  |
| 19                  | 0.01        | 4.05                   | 4.67 | 5.05           | 5.33 | 5.55    | 5.73        | 5.89 |  |
| 20                  | 0.05        | 2.95                   | 3.58 | 3.96           | 4.23 | 4.45    | 4.62        | 4.77 |  |
| 20                  | 0.01        | 4.02                   | 4.64 | 5.02           | 5.29 | 5.51    | 5.69        | 5.84 |  |
| 25                  | 0.05        | 2.91                   | 3.52 | 3.89           | 4.15 | 4.36    | 4.53        | 4.67 |  |
| 25                  | 0.01        | 3.94                   | 4.53 | 4.88           | 5.14 | 5.35    | 5.51        | 5.65 |  |
| 30                  | 0.05        | 2.89                   | 3.49 | 3.85           | 4.10 | 4.30    | 4.46        | 4.60 |  |
| 30                  | 0.01        | 3.89                   | 4.45 | 4.80           | 5.05 | 5.24    | 5.40        | 5.54 |  |
| 40                  | 0.05<br>ß   | 2.86                   | 3.44 | 3.79           | 4.04 | 4.23    | 4.39        | 4.52 |  |
| 40                  | 0.01<br>è   | 3.82                   | 4.37 | 4.69           | 4.93 | 5.11    | 5.26        | 5.39 |  |
| 60                  | 0.05<br>×   | 2.83                   | 3.40 | 3.74           | 3.98 | 4.16    | 4.31        | 4.44 |  |
| 60                  | 0.01<br>Ù   | 3.76                   | 4.28 | 4.59           | 4.82 | 4.99    | 5.13        | 5.25 |  |

Table A.6 Critical Values of the Studentized Range, for Tukey's HSD.

Table produced using the SAS System using function PROBMC('SRANGE', 1 - 0.df, T).

Figure 1: Table A.6 from Mohr, Wilson, and Freund (2021)

## Rust inhibitors example (cont)

For the rust data we have  $n = 10$  and  $a = 4$ .

At  $\alpha = 0.05$  we have  $q_{a,a(n-1),\alpha} = q_{4,36,0.05} \approx 3.85$  from table. Obtain exact value with  $gtukey(.95,4,36) = 3.8087984$ . Build the Tukey HSD CI for  $\mu_2 - \mu_1$ .

```
n \le -10a \leftarrow 4
MSE \leftarrow sum(lm_out$residuals^2) / (a*(n-1))
y1bar <- mean(rust$score[rust$brand == 1])
y2bar <- mean(rust$score[rust$brand == 2])
me \leq qtukey(.95,a,a*(n-1)) * sqrt(MSE) / sqrt(10)1021 <- y2bar - y1bar - meup21 \leftarrow y2bar - y1bar + me
c(lo21,up21)
```
[1] 43.31554 49.28446

## Rust inhibitors example (cont)

Use TukeyHSD() on aov() output to obtain the simultaneous CIs.

```
# must use the aov() function instead of the lm() function
aov out \leq - aov(score \sim as.factor(brand), data = rust)
TukeyHSD(aov_out)
```

```
Tukey multiple comparisons of means
  95% family-wise confidence level
```
Fit:  $aov(formula = score - as.factor(brand)$ , data = rust)

```
$`as.factor(brand)`
```
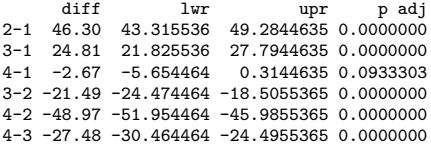

#### plot(TukeyHSD(aov\_out))

#### **95% family−wise confidence level**

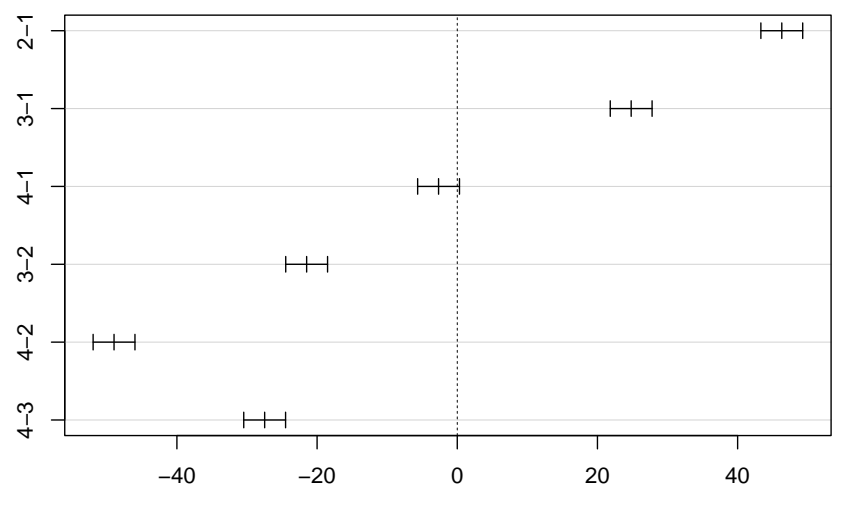

Differences in mean levels of as.factor(brand)

## Comparison of treatments with a baseline treatment

- $\blacktriangleright$  It may be that not all pairwise comparisons are of interest.
- $\blacktriangleright$  Then Tukey's method is too conservative (CIs wider than necessary).
- ▶ Say we want to compare all treatments to a "baseline" treatment.
- ▶ Build Cls for  $\mu_i \mu_a$ ,  $i = 1, ..., a 1$ , a the baseline treatment.
- ▶ This is  $a 1$  CIs instead of  $\binom{a}{2}$  $\binom{a}{2}$  Cls.

▶ Can use Dunnett's method.

## Dunnett's method for comparisons with a baseline

Assume 
$$
n_i = n
$$
 for all  $i$  (balanced case).

\nGiven a value  $d_{n,a(n-1),\alpha}$  such that

$$
P\left(\max_{1\leq i\leq a-1}\Big|\frac{(\bar{Y}_{i.}-\bar{Y}_{a.})-(\mu_i-\mu_a)}{\hat{\sigma}\sqrt{2/n}}\Big|\leq d_{n,a(n-1),\alpha}\right)=1-\alpha,
$$

with probability  $1 - \alpha$  the CIs

$$
\bar{Y}_{i.} - \bar{Y}_{a.} \pm d_{n,a(n-1),\alpha} \hat{\sigma} \sqrt{2/n}
$$

will simultaneously cover the targets  $\mu_i - \mu_a$  for all  $i = 1, \ldots, a-1.$ 

- ▶ Dunnett made tables of the values  $d_{n,a(n-1),\alpha}$ .
- ▶ Cannot sort the means after Dunnett's.

| Error df         | Two-sided a                                                                                                    | $T =$ Number of Groups Counting Both Treatments and Control |                         |                |      |      |                |      |  |
|------------------|----------------------------------------------------------------------------------------------------|-------------------------------------------------------------|-------------------------|----------------|------|------|----------------|------|--|
|                  |                                                                                                    | $\overline{2}$                                              | $\overline{\mathbf{3}}$ | $\overline{4}$ | 5    | 6    | $\overline{7}$ | 8    |  |
| 5                | 0.05                                                                                                    | 2.57                                                        | 3.03                    | 3.29           | 3.48 | 3.62 | 3.73           | 3.82 |  |
| 5                | 0.01                                                                                                    | 4.03                                                        | 4.63                    | 4.97           | 5.22 | 5.41 | 5.56           | 5.68 |  |
| 6                | 0.05                                                                                                    | 2.45                                                        | 2.86                    | 3.10           | 3.26 | 3.39 | 3.49           | 3.57 |  |
| 6                | 0.01                                                                                                    | 3.71                                                        | 4.21                    | 4.51           | 4.71 | 4.87 | 5.00           | 5.10 |  |
| 7                | 0.05                                                                                                    | 2.36                                                        | 2.75                    | 2.97           | 3.12 | 3.24 | 3.33           | 3.41 |  |
| 7                | 0.01                                                                                                    | 3.50                                                        | 3.95                    | 4.21           | 4.39 | 4.53 | 4.64           | 4.74 |  |
| 8                | 0.05                                                                                                    | 2.31                                                        | 2.67                    | 2.88           | 3.02 | 3.13 | 3.22           | 3.29 |  |
| 8                | 0.01                                                                                                    | 3.36                                                        | 3.77                    | 4.00           | 4.17 | 4.29 | 4,40           | 4.48 |  |
| $\boldsymbol{9}$ | 0.05                                                                                                    | 2.26                                                        | 2.61                    | 2.81           | 2.95 | 3.05 | 3.14           | 3.20 |  |
| 9                | 0.01                                                                                                    | 3.25                                                        | 3.63                    | 3.85           | 4.01 | 4.12 | 4.22           | 4.30 |  |
| 10               | 0.05                                                                                                    | 2.23                                                        | 2.57                    | 2.76           | 2.89 | 2.99 | 3.07           | 3.14 |  |
| 10               | 0.01                                                                                                    | 3.17                                                        | 3.53                    | 3.74           | 3.88 | 3.99 | 4.08           | 4.16 |  |
| 11               | 0.05                                                                                                    | 2.20                                                        | 2.53                    | 2.72           | 2.84 | 2.94 | 3.02           | 3.08 |  |
| 11               | 0.01                                                                                                    | 3.11                                                        | 3.45                    | 3.65           | 3.79 | 3.89 | 3.98           | 4.05 |  |
| 12               | 0.05                                                                                                    | 2.18                                                        | 2.50                    | 2.68           | 2.81 | 2.90 | 2.98           | 3.04 |  |
| 12               | 0.01                                                                                                    | 3.05                                                        | 3.39                    | 3.58           | 3.71 | 3.81 | 3.89           | 3.96 |  |
| 13               | 0.05                                                                                                    | 2.16                                                        | 2.48                    | 2.65           | 2.78 | 2.87 | 2.94           | 3.00 |  |
| 13               | 0.01                                                                                                    | 3.01                                                        | 3.33                    | 3.52           | 3.65 | 3.74 | 3.82           | 3.89 |  |
| 14               | 0.05                                                                                                    | 2.14                                                        | 2.46                    | 2.63           | 2.75 | 2.84 | 2.91           | 2.97 |  |
| 14               | 0.01                                                                                                    | 2.98                                                        | 3.29                    | 3.47           | 3.59 | 3.69 | 3.76           | 3.83 |  |
| 15               | 0.05                                                                                                    | 2.13                                                        | 2.44                    | 2.61           | 2.73 | 2.82 | 2.89           | 2.95 |  |
| 15               | 0.01                                                                                                    | 2.95                                                        | 3.25                    | 3.43           | 3.55 | 3.64 | 3.71           | 3.78 |  |
| 16               | 0.05                                                                                                    | 2.12                                                        | 2.42                    | 2.59           | 2.71 | 2.80 | 2.87           | 2.92 |  |
| 16               | 0.01                                                                                                    | 2.92                                                        | 3.22                    | 3.39           | 3.51 | 3.60 | 3.67           | 3.73 |  |
| 17               | 0.05                                                                                                    | 2.11                                                        | 2.41                    | 2.58           | 2.69 | 2.78 | 2.85           | 2.90 |  |
| 17               | 0.01                                                                                                    | 2.90                                                        | 3.19                    | 3.36           | 3.47 | 3.56 | 3.63           | 3.69 |  |
| 18               | 0.05                                                                                                    | 2.10                                                        | 2.40                    | 2.56           | 2.68 | 2.76 | 2.83           | 2.89 |  |
| 18               | 0.01                                                                                                    | 2.88                                                        | 3.17                    | 3.33           | 3.44 | 3.53 | 3.60           | 3.66 |  |
| 19               | 0.05                                                                                                    | 2.09                                                        | 2.39                    | 2.55           | 2.66 | 2.75 | 2.81           | 2.87 |  |
| 19               | 0.01                                                                                                    | 2.86                                                        | 3.15                    | 3.31           | 3.42 | 3.50 | 3.57           | 3.63 |  |
| 20               | 0.05                                                                                                    | 2.09                                                        | 2.38                    | 2.54           | 2.65 | 2.73 | 2.80<br>3.55   | 2.86 |  |
| 20               | 0.01                                                                                                    | 2.85                                                        | 3.13                    | 3.29           | 3.40 | 3.48 | 2.75           | 3.60 |  |
| 25               | 0.05                                                                                                    | 2.06                                                        | 2.34                    | 2.50           | 2.61 | 2.69 |                | 2.81 |  |
| 25               | 0.01                                                                                                    | 2.79                                                        | 3.06                    | 3.21           | 3.31 | 3.39 | 3.45<br>2.72   | 3.51 |  |
| 30               | 0.05                                                                                                    | 2.04                                                        | 2.32                    | 2.47           | 2.58 | 2.66 |                | 2.77 |  |
| 30               | 0.01                                                                                                    | 2.75                                                        | 3.01                    | 3.15           | 3.25 | 3.33 | 3.39           | 3.44 |  |
| 40               | 0.05                                                                                                    | 2.02                                                        | 2.29                    | 2.44           | 2.54 | 2.62 | 2.68           | 2.73 |  |
| 40               | 0.01                                                                                                    | 2.70                                                        | 2.95                    | 3.09           | 3.19 | 3.26 | 3.32           | 3.37 |  |
| 60               | 0.05                                                                                                    | 2.00                                                        | 2.27                    | 2.41           | 2.51 | 2.58 | $-2.64$        | 2.69 |  |
| 60               | 0.01<br>This table produced from the SAS System using function PROBMC('DUNNETT2', ,1 - $\alpha$ , df,k), where $k = T - 1$ , | 2.66                                                        | 2.90                    | 3.03           | 3.12 | 3.19 | 3.25<br>¥.     | 3.29 |  |

Table A.5 Critical Values for Dunnett's Two-Sided Test of Treatments versus Control.

Figure 2: Table A.5 from Mohr, Wilson, and Freund (2021)

## Rust inhibitor data (cont)

For the rust data we have  $n = 10$  and  $a = 4$ .

At  $\alpha = 0.05$  we have  $d_{a,a(n-1),\alpha} = d_{4,36,0.05}$ .

Use value 2.44 in the table (should be close).

Treat Brand 1 as the baseline and make comparisons with Dunnett's.

```
y1bar <- mean(rust$score[rust$brand == 1])
y2bar <- mean(rust$score[rust$brand == 2])
1021 <- y2bar - y1bar - 2.44 * sqrt(MSE) * sqrt(2/10)
up21 <- y2bar - y1bar + 2.44 * sqrt(MSE) * sqrt(2/10)c(lo21,up21)
```
[1] 43.59615 49.00385

### Rust inhibitor data (cont)

Use DunnettTest() from R package DescTools.

```
library(DescTools) # first time run install.packages("DescTools")
Dunnett out \leq DunnettTest(score \sim as.factor(brand), data = rust, control = "1")
Dunnett_out
```
Dunnett's test for comparing several treatments with a control : 95% family-wise confidence level

 $$^{\circ}1^{\circ}$ 

diff lwr.ci upr.ci pval 2-1 46.30 43.582516 49.017484 <2e-16 \*\*\* 3-1 24.81 22.092516 27.527484 <2e-16 \*\*\* 4-1 -2.67 -5.387484 0.047484 0.0549 .

--- Signif. codes: 0 '\*\*\*' 0.001 '\*\*' 0.01 '\*' 0.05 '.' 0.1 ' ' 1

#### plot(Dunnett\_out)

#### **95% family−wise confidence level**

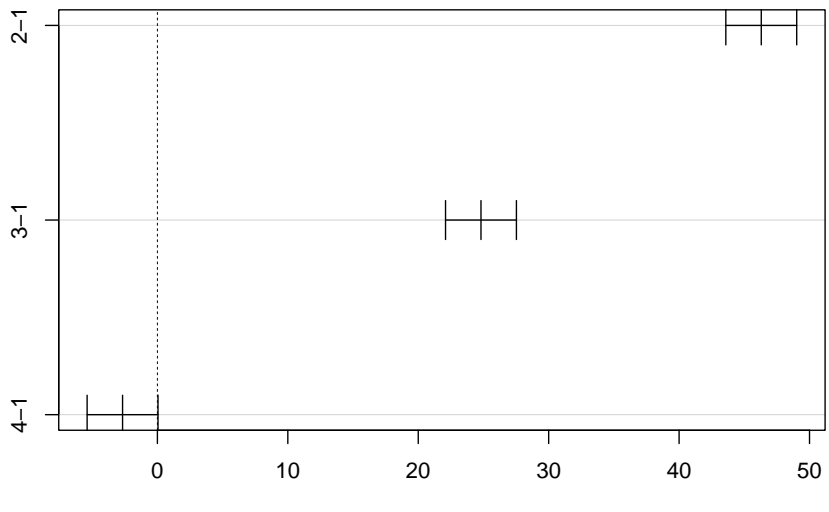

Differences in mean levels of 1

## Dunnett's vs Tukey's

- ▶ Tukey's is for comparisons between all pairs of means.
- ▶ Dunnett's is for comparison of means with a baseline.
- $\triangleright$  So Tukey's must make greater adjustments to control the familywise Type I error.
- $\blacktriangleright$  Tukey intervals will be wider than Dunnett intervals.
- ▶ Tukey's allows you to sort the means, while Dunnett's does not.
- Both methods assume a balanced design, i.e.  $n_i = n$  for all i. Modifications for unbalanced designs exist, but are not straightforward to implement in R.

## Bonferroni correction

If building  $B$  CIs you can ALWAYS use the Bonferroni correction:

- Build each CI ordinarily, but use  $\alpha/B$  instead of  $\alpha$ .
- Ensures simultaneous coverage of all CIs with probability  $\geq 1 \alpha$ .
- ▶ True probability of simultaneous coverage may be greater.
- ▶ Bonferroni-corrected CIs will be wider than Dunnett's and wider than Tukey's if used for making those same comparisons.
- ▶ Use when we do not know how to adjust for multiple comparisons.

## Rust inhibitor data (cont)

Compare Brand 3 to 4 and Brand 1 to 3, using the Bonferroni correction to control the familywise error rate.

```
y1bar <- mean(rust$score[rust$brand == 1])
y3bar <- mean(rust$score[rust$brand == 3])
y4bar <- mean(rust$score[rust$brand == 4])
alpha <- 0.05
R \le -2me \leftarrow qt(1 - (alpha/B)/2,a*(n-1)) * sqrt(MSE) * sqrt(2/n)
tab \le rbind(c(y3bar - y4bar - me, y3bar - y4bar + me),
             c(y1bar - y3bar - me, y1bar - y3bar + me))rownames(tab) <- c("3-4","1-3")
colnames(tab) <- c("lower","upper")
tab
```
lower upper 3-4 24.888 30.072 1-3 -27.402 -22.218

## Checking model assumptions

Validity of the foregoing analyses depends on these assumptions:

- 1. The responses are normally distributed around the treatment means (Check QQ plot of residuals).
- 2. The response has the same variance in all treatment groups (Check residuals vs fitted values plot).
- 3. The response values are independent of each other (No way to check; must trust experimental design).

## Rust inhibitors example (cont)

plot(lm\_out,which = 2)

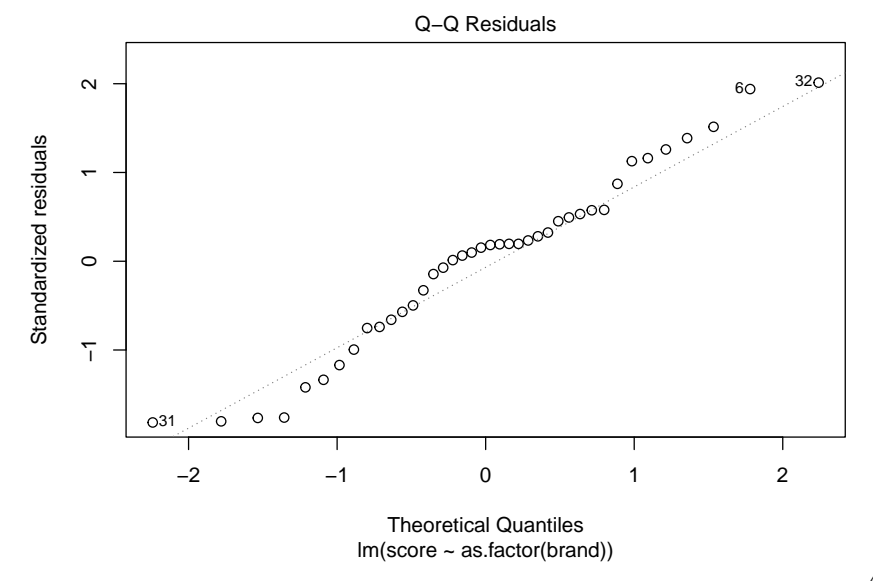

41 / 52

## Rust inhibitors example (cont)

plot(lm\_out,which = 1)

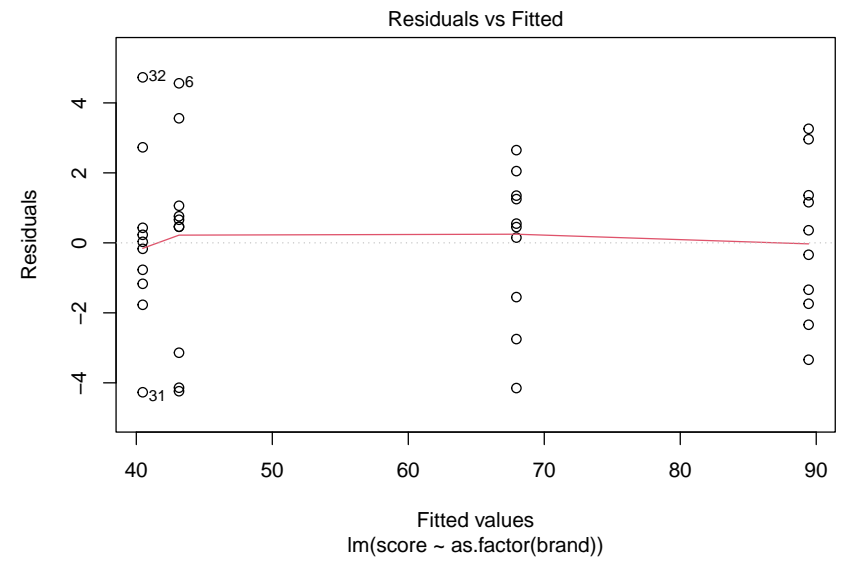

42 / 52

## Perception of slope example

Do axis re-scalings affect how we perceive an x-y relationship?

For a single data set with data pairs  $(X_i,Y_i)$ , with  $X_i \sim {\sf Normal}(0,1)$ and  $Y_i = {\sf Normal}(X_i,1)$  for  $i=1,\ldots,50,$  three scatterplot treatments were constructed:

- 1. "Control" used x and y plotting limits given by the range of the data.
- 2. "X" extended the x-limits by 1.5 in each direction.
- 3. "Y" extended the y-limits by 1.5 in each direction.

Each student in a class was randomly assigned a scatterplot and told to draw with a ruler the best-fitting line through the data. The slope of each student-drawn line was measured and recorded as the response.

Is the response mean the same in the three treatment groups?

An artifact from each treatment group:

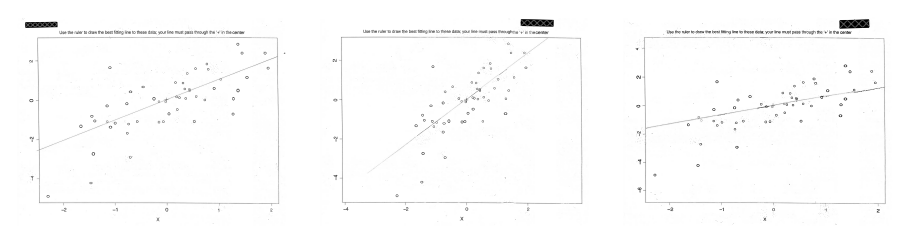

Figure 3: "Control" Figure 4: "X" Figure 5: "Y"

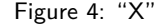

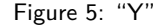

slope <- c(1.23,1.80,1.81,1.29,2.89,1.58,0.99,1.24, 1.26,1.57,1.27,1.19,1.82,1.76,1.91,1.25, 1.09,1.29,1.12,1.51,2.13,1.16,0.62,1.04) trt <- c("X","Y","X","X","Y","X","Y","C", "Y","C","C","C","Y","C","X","Y", "X","X","Y","C","Y","X","Y","C")

boxplot(slope ~ trt)

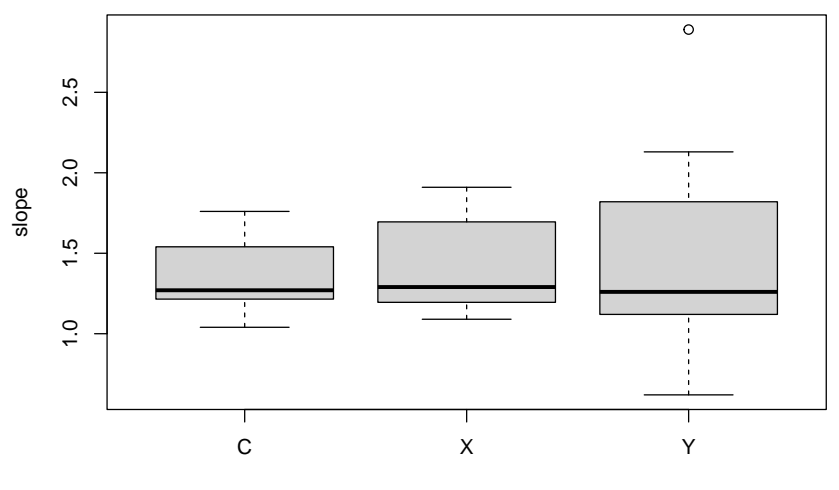

trt

```
lm_slope <- lm(slope ~ as.factor(trt))
summary(lm_slope)
```
 $Ca11:$  $lm(formula = slope \sim as.factor(trt))$ Residuals: Min 1Q Median 3Q Max  $-0.922$   $-0.2847$   $-0.1293$  0.2628 1.3478 Coefficients: Estimate Std. Error t value Pr(>|t|) (Intercept) 1.36857 0.18161 7.536 2.12e-07 \*\*\* as.factor(trt)X 0.05143 0.24868 0.207 0.838 as.factor(trt)Y 0.17365 0.24215 0.717 0.481 --- Signif. codes: 0 '\*\*\*' 0.001 '\*\*' 0.01 '\*' 0.05 '.' 0.1 ' ' 1

Residual standard error: 0.4805 on 21 degrees of freedom Multiple R-squared: 0.02614, Adjusted R-squared: -0.06661 F-statistic: 0.2818 on 2 and 21 DF, p-value: 0.7572

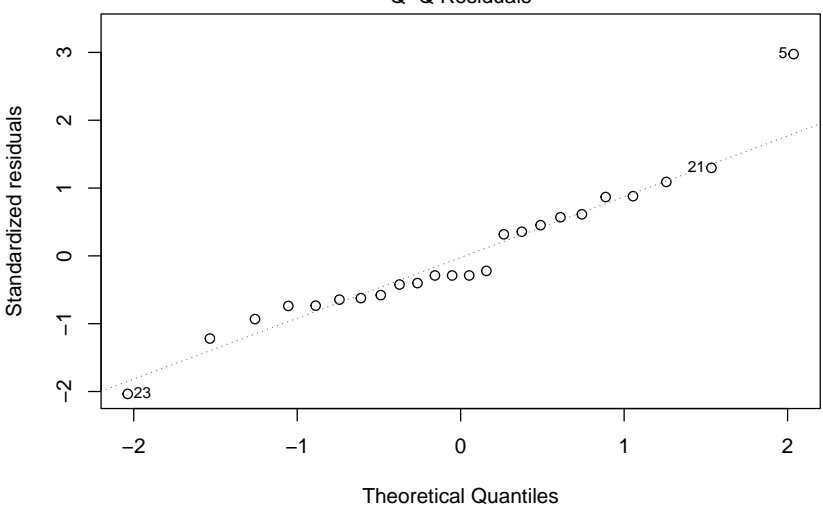

Q−Q Residuals

 $Im(slope ~ a s.factor(trt))$ 

#### plot(lm\_slope,which = 1)

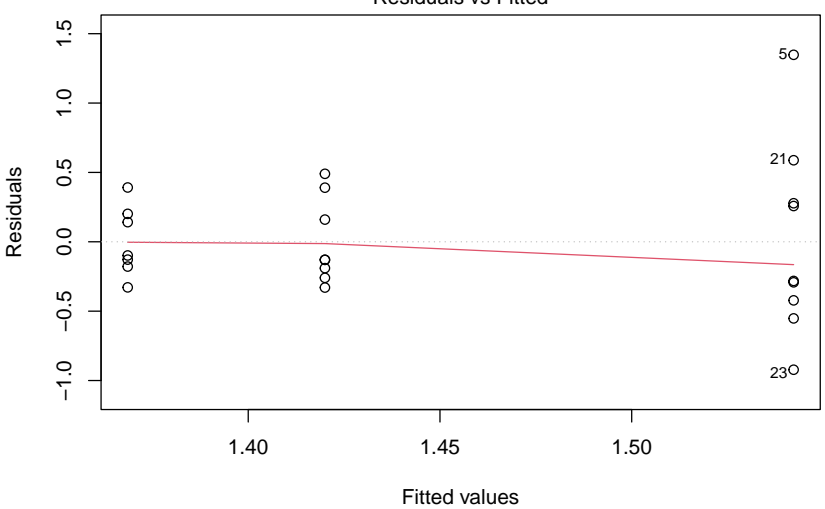

lm(slope ~ as.factor(trt))

Residuals vs Fitted

## Levene's test for equality of variances

Checks if the mean magnitude of the residuals is equal across groups:

- 1. Obtain the residuals  $\hat{\varepsilon}_{ij}$  from the one-way ANOVA model.
- 2. Treat the absolute values  $|\hat{\varepsilon}_{ij}|$  of the residuals as *new* responses.
- 3. Test for equal means of the new responses with the F test.

So, do the ordinary F-test with the  $|\hat{\varepsilon}_{ij}|$  as the responses.

## Perception of slope example (cont)

Perform Levene's test:

```
ehat <- lm slope$residuals
lm levene \leftarrow lm(abs(ehat) \sim as.factor(trt))summary(lm_levene)
```

```
Ca11:lm(formula = abs(ehat) \sim as.factor(trt))
```
Residuals: Min 1Q Median 3Q Max -0.29136 -0.12769 -0.04980 0.08219 0.79864

Coefficients: Estimate Std. Error t value Pr(>|t|) (Intercept) 0.20980 0.09352 2.243 0.0358 \* as.factor(trt)X 0.05020 0.12805 0.392 0.6990 as.factor(trt)Y 0.33934 0.12469 2.721 0.0128 \* --- Signif. codes: 0 '\*\*\*' 0.001 '\*\*' 0.01 '\*' 0.05 '.' 0.1 ' ' 1

Residual standard error: 0.2474 on 21 degrees of freedom Multiple R-squared: 0.303, Adjusted R-squared: 0.2367 F-statistic: 4.565 on 2 and 21 DF, p-value: 0.02258

Can also use the leveneTest() function in the R package car.

```
library(car)
leveneTest(slope~as.factor(trt),center = mean)
Levene's Test for Homogeneity of Variance (center = mean)
     Df F value Pr(>F)
group 2 4.5652 0.02258 *
      21
---
Signif. codes: 0 '***' 0.001 '**' 0.01 '*' 0.05 '.' 0.1 ' ' 1
```
We conclude that the variances are *not* equal across treatment groups.

#### References

Kutner, Michael H, Christopher J Nachtsheim, John Neter, and William Li. 2005. *Applied Linear Statistical Models*. McGraw-hill. Mohr, Donna L, William J Wilson, and Rudolf J Freund. 2021. *Statistical Methods*. Academic Press.